## Getting Started with Pix

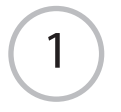

**Place your project** underneath the Pix camera. **Feel free to turn on the light switch too!**

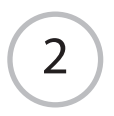

## **Press the red button**

to take a picture and send it to the printer.

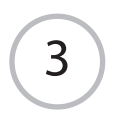

## **Pick up your print** from the office printer.

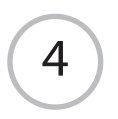

## **Share it on the whiteboard!**

(it's behind you!)